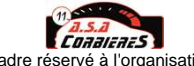

## **10ème rallye Régional du Carbardes 2014**

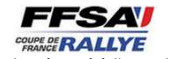

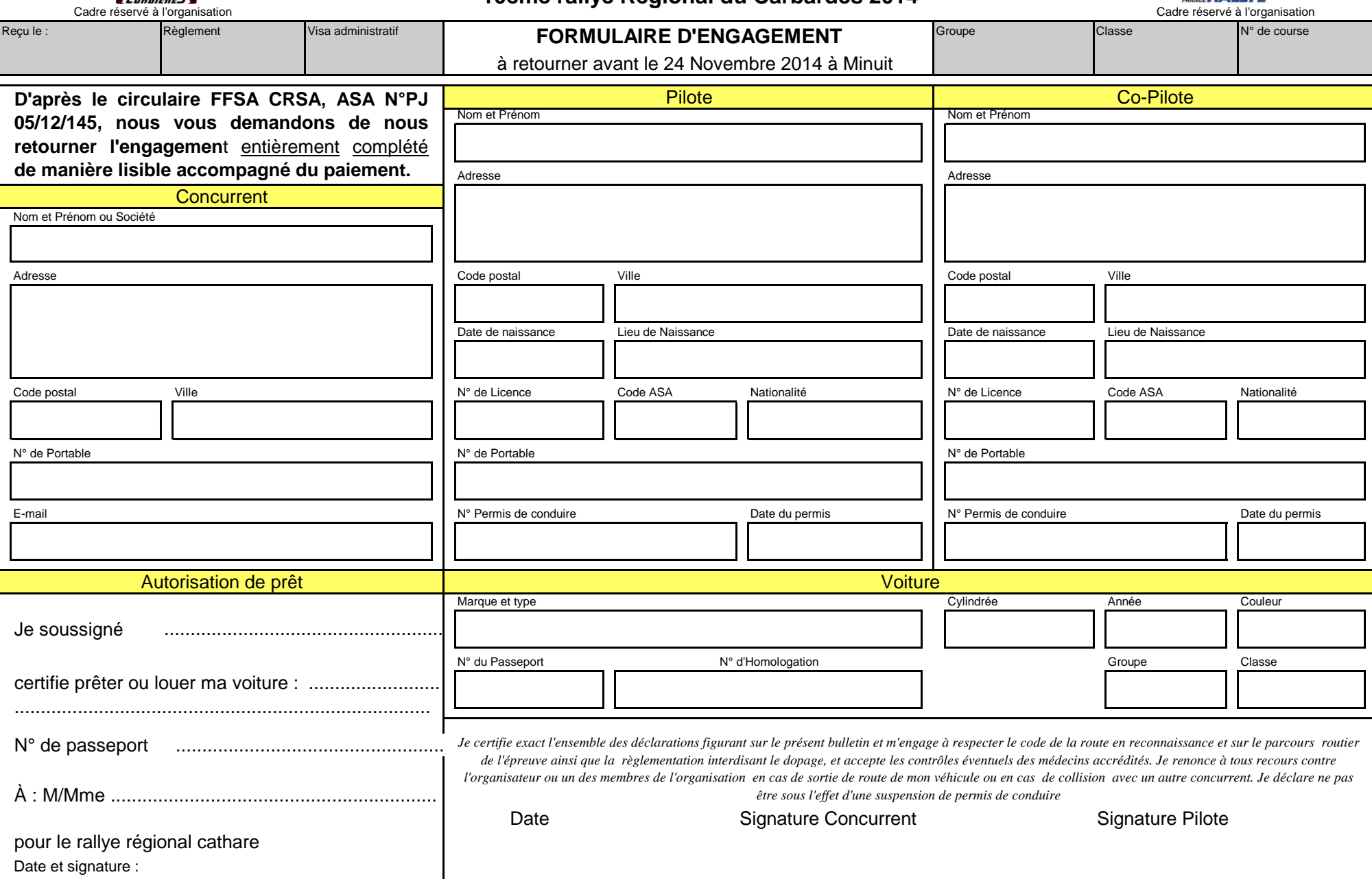

Formulaire à renvoyer à : ASA Corbières, 5 rue de l'artisanat, 11100 NARBONNE

Mail: asac0806@gmail.com